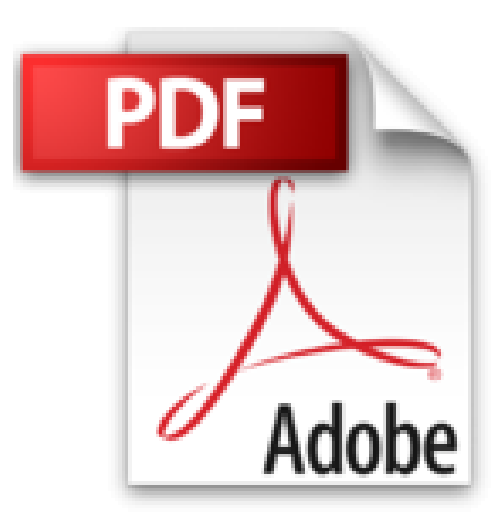

## **GIMP 2 for Photographers: Image Editing with Open Source Software by Klaus Goelker (2006-11- 19)**

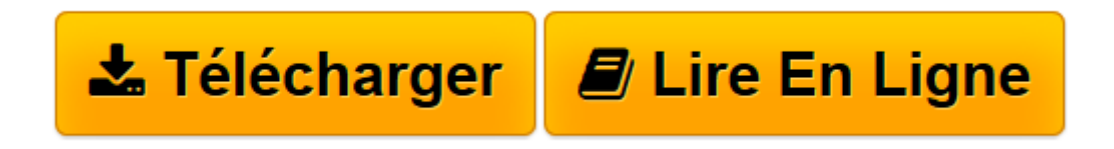

[Click here](http://bookspofr.club/fr/read.php?id=B01K0Q32IU&src=fbs) if your download doesn"t start automatically

## **GIMP 2 for Photographers: Image Editing with Open Source Software by Klaus Goelker (2006-11-19)**

Klaus Goelker

**GIMP 2 for Photographers: Image Editing with Open Source Software by Klaus Goelker (2006-11-19)** Klaus Goelker

**[Télécharger](http://bookspofr.club/fr/read.php?id=B01K0Q32IU&src=fbs)** [GIMP 2 for Photographers: Image Editing with Open ...pdf](http://bookspofr.club/fr/read.php?id=B01K0Q32IU&src=fbs)

**[Lire en ligne](http://bookspofr.club/fr/read.php?id=B01K0Q32IU&src=fbs)** [GIMP 2 for Photographers: Image Editing with Ope ...pdf](http://bookspofr.club/fr/read.php?id=B01K0Q32IU&src=fbs)

## **Téléchargez et lisez en ligne GIMP 2 for Photographers: Image Editing with Open Source Software by Klaus Goelker (2006-11-19) Klaus Goelker**

## Reliure: Broché

Download and Read Online GIMP 2 for Photographers: Image Editing with Open Source Software by Klaus Goelker (2006-11-19) Klaus Goelker #5AFPUBTSQZW

Lire GIMP 2 for Photographers: Image Editing with Open Source Software by Klaus Goelker (2006-11-19) par Klaus Goelker pour ebook en ligneGIMP 2 for Photographers: Image Editing with Open Source Software by Klaus Goelker (2006-11-19) par Klaus Goelker Téléchargement gratuit de PDF, livres audio, livres à lire, bons livres à lire, livres bon marché, bons livres, livres en ligne, livres en ligne, revues de livres epub, lecture de livres en ligne, livres à lire en ligne, bibliothèque en ligne, bons livres à lire, PDF Les meilleurs livres à lire, les meilleurs livres pour lire les livres GIMP 2 for Photographers: Image Editing with Open Source Software by Klaus Goelker (2006-11-19) par Klaus Goelker à lire en ligne.Online GIMP 2 for Photographers: Image Editing with Open Source Software by Klaus Goelker (2006-11-19) par Klaus Goelker ebook Téléchargement PDFGIMP 2 for Photographers: Image Editing with Open Source Software by Klaus Goelker (2006-11-19) par Klaus Goelker DocGIMP 2 for Photographers: Image Editing with Open Source Software by Klaus Goelker (2006-11-19) par Klaus Goelker MobipocketGIMP 2 for Photographers: Image Editing with Open Source Software by Klaus Goelker (2006-11-19) par Klaus Goelker EPub **5AFPUBTSQZW5AFPUBTSQZW5AFPUBTSQZW**